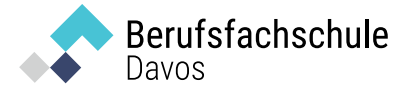

# Merkblatt Anforderungen Laptop

# für Detailhandelsfachleute und Kaufleute

Die Lernenden benötigen für den Unterricht an der BFD ein eigenes Laptop. Damit dieses an der Schule optimal funktioniert, geben wir Ihnen einige Hinweise, auf die Sie beim Kauf achten sollten.

# **Kabelloser Internetanschluss**

Das Laptop braucht einen kabellosen Netzwerkadapter (Wifi, WLAN), damit der Zugang zum Internet und zu Office 365 hergestellt werden kann.

# **Hardware**

- Prozessor (CPU): i5 oder i7 oder vergleichbarer Prozessor, mind. 2.5 GHz
- Festplattengösse (SSD wird empfohlen): mind. 256 GB
- Arbeitsspeicher: mind. 8 GB
- Bildschirmgrösse: 12.3'' oder grösser (Empfehlung)
- Displayauflösung: 1920x1080
- Maus: Separate Maus mit Kabel oder Funk (Empfehlung)
- USB Anschluss
- Wenn möglich HDMI- oder VGA-Grafikanschluss oder entsprechender Adapter für Beamer (z.B. über USB-C-Adapter)
- Tastatur: fest verbunden oder steckbar, separater Zahlenblock empfehlenswert
- In- oder On-Ear-Kopfhörer (z.B. Smartphone-Kopfhörer)
- Empfehlenswert: Touch-Screen-Funktion

Alternativ können Sie auch ein 2-in-1-Gerät kaufen, z.B. Surface Pro mit Tastatur und Stift. Hier besteht der Vorteil, dass die Notizen handschriftlich (mit dem Stift) eingegeben und die digitalen Lehrmittel wie ein Buch gelesen und direkt auf dem Tablet bearbeitet werden können. Dabei muss darauf geachtet werden, dass der Bildschirm eine ausreichende Grösse aufweist.

### **Apple / Mac Laptop**

Sollten Sie sich für ein Gerät von Apple entscheiden, müssen Sie einen passenden HDMI- oder VGA-Adapter mitbringen.

### **Browser**

Achten Sie darauf, dass Ihr Browser (Microsoft Edge, Chrome, Firefox, Safari) auf dem neusten Stand ist.

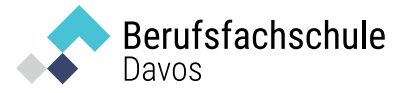

## **Microsoft Office 365**

Während Ihrer Ausbildung an der BFD sind Sie berechtigt, eine von der Schule zur Verfügung gestellte Version von Microsoft Office zu nutzen. Dazu benötigen Sie Ihr Lernenden-Login, das Sie in der ersten Woche der Ausbildung erhalten.

### Cloudspeicher OneDrive

Da Sie während der Ausbildung eine Lizenz für Microsoft 365 erhalten, ist darin auch der Cloud-Speicher OneDrive mit einer Kapazität von 1000 GB enthalten. Sie können diesen gratis nutzen. Bitte denken Sie daran, dass nach Ihrer Ausbildung alle Ihre Daten gelöscht werden. Sichern Sie diese darum unbedingt vorher.

# **Plugins**

Der grösste Teil der Office 365 Lernumgebung kann vom Browser selbst angezeigt werden. Für einige Inhalte (z.B. Pdf-Dateien oder Trainingsfilme) benötigen Sie kleine Zusatzprogramme, sogenannte Plugins. Falls diese noch nicht auf Ihrem Computer vorhanden sind, können Sie diese von den Seiten der entsprechenden Software-Firmen kostenlos herunterladen und installieren.

- Adobe Acrobat Reader
- Apple quick Time Player
- VLC Media Player

Bitte installieren Sie vor dem Ausbildungsstart die aktuellste Version der angegebenen Programme.

### **E-Mail Adresse**

Sie erhalten zu Beginn Ihrer Ausbildung eine BFD-Email-Adresse. Beachten Sie bitte, dass die **gesamte** Korrespondenz mit der Schule, mit der OdA und mit Ihrem Lehrbetrieb während Ihrer Ausbildung über diese Adresse laufen wird.

### **Moodle-Plattfom Luvratori**

Lernende im ersten Lehrjahr Detailfachhandel und KV arbeiten mit dem Lern-Management-System Luvratori und erhalten in der ersten Schulwoche weitere Informationen dazu. Sie benötigen dazu lediglich den Browser.

Die Berufsfachschule bietet keinen PC-Support an. Die Lernenden sind für ihre Geräte und deren Funktionstüchtigkeit verantwortlich.